## How to extract text from pdf with pdf extractor sdk in VB.NET and ByteScout Premium Suite

How to write a robust code in VB.NET to extract text from pdf with pdf extractor sdk with this step-by-step tutorial

The documentation is designed for a specific purpose to help you to apply the features on your side. ByteScout Premium Suite can extract text from pdf with pdf extractor sdk. It can be applied from VB.NET. ByteScout Premium Suite is the set that includes 12 SDK products from ByteScout including tools and components for PDF, barcodes, spreadsheets, screen video recording.

The following code snippet for ByteScout Premium Suite works best when you need to quickly extract text from pdf with pdf extractor sdk in your VB.NET application. IF you want to implement the functionality, just copy and paste this code for VB.NET below into your code editor with your app, compile and run your application. Further improvement of the code will make it more robust.

All these programming tutorials along with source code samples and ByteScout free trial version are available for download from our website.

FOR MORE INFORMATION AND FREE TRIAL:

Download Free Trial SDK [\(on-premise](https://bytescout.com/download/web-installer?utm_source=pdf-source-code-sample) version)

Read more about [ByteScout](https://bytescout.com/products/developer/premiumsuite/index.html?utm_source=pdf-source-code-sample) Premium Suite

Explore API [Documentation](https://bytescout.com/documentation/index.html)

Get Free Training for [ByteScout](https://bytescout.com/documentation/index.html) Premium Suite

Get Free API key for [Web](https://pdf.co/documentation/api?utm_source=pdf-source-code-sample) API

visit [www.ByteScout.com](https://bytescout.com/?utm_source=pdf-source-code-sample)

Source Code Files:

Program.vb

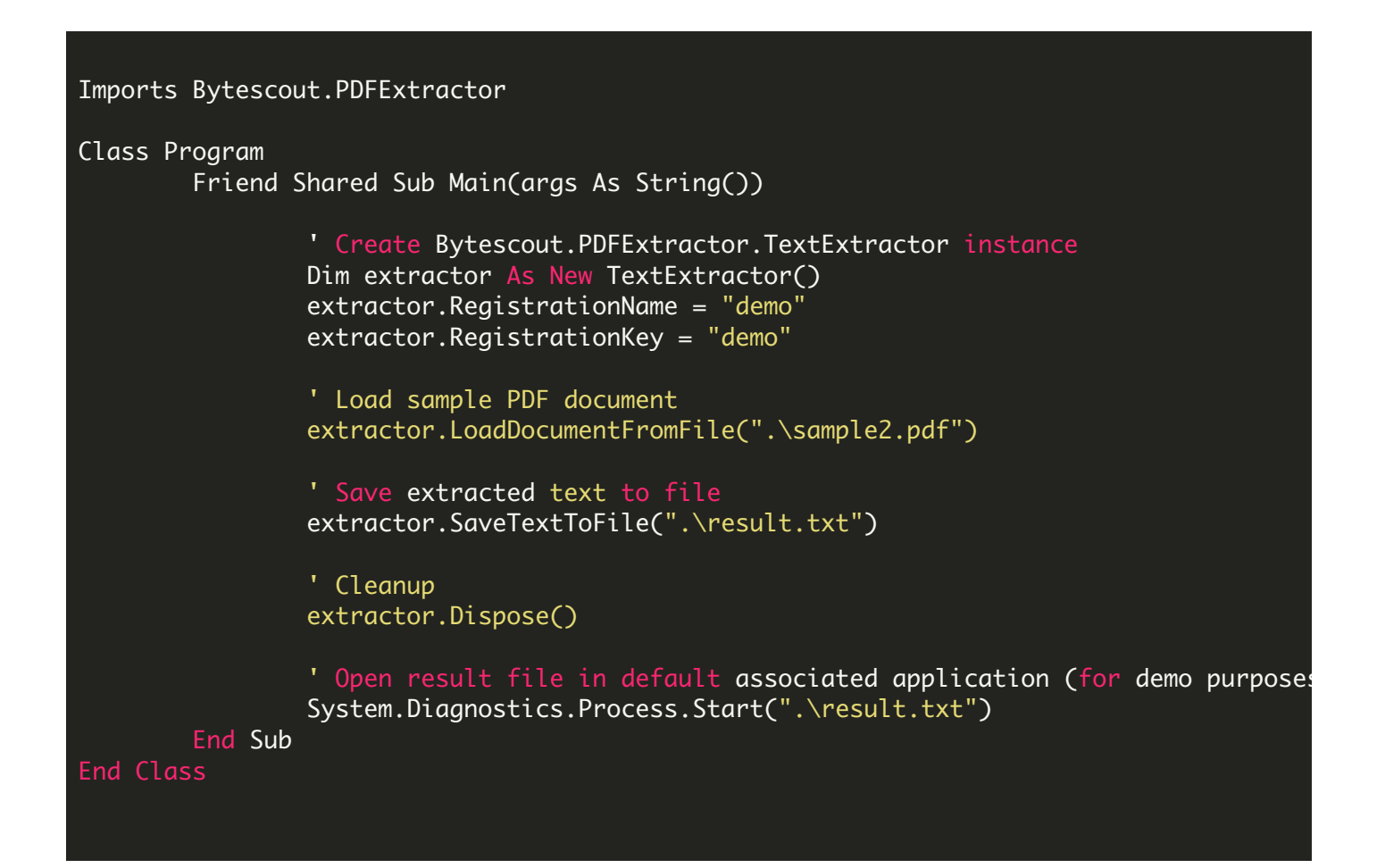

VIDEO

<https://www.youtube.com/watch?v=NEwNs2b9YN8>

ON-PREMISE OFFLINE SDK

60 Day Free [Trial](https://bytescout.com/download/web-installer) or Visit [ByteScout](https://bytescout.com/products/developer/premiumsuite/index.html) Premium Suite Home Page Explore ByteScout Premium Suite [Documentation](https://bytescout.com/documentation/index.html) Explore [Samples](https://github.com/bytescout/ByteScout-SDK-SourceCode/) Sign Up for [ByteScout](https://academy.bytescout.com/) Premium Suite Online Training

ON-DEMAND REST WEB API

Get [Your](https://app.pdf.co/signup) API Key [Explore](https://pdf.co/documentation/api) Web API Docs Explore Web API [Samples](https://github.com/bytescout/ByteScout-SDK-SourceCode/tree/master/PDF.co%20Web%20API/)

visit [www.ByteScout.com](https://bytescout.com/?utm_source=pdf-source-code-sample)

visit [www.PDF.co](https://pdf.co/?utm_source=pdf-source-code-sample)

[www.bytescout.com](https://www.bytescout.com/?utm_source=website-article-pdf)